, tushu007.com

## <<电脑上网基础与实例教程>>

 $<<$   $>>$ 

- 13 ISBN 9787121050466
- 10 ISBN 7121050463

出版时间:2007-10

页数:355

691600

extended by PDF and the PDF

http://www.tushu007.com

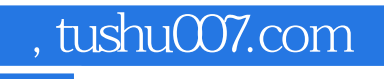

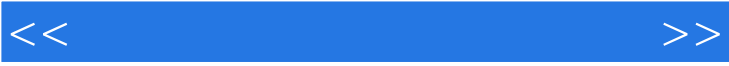

## , tushu007.com

## $<<\frac{1}{2}$

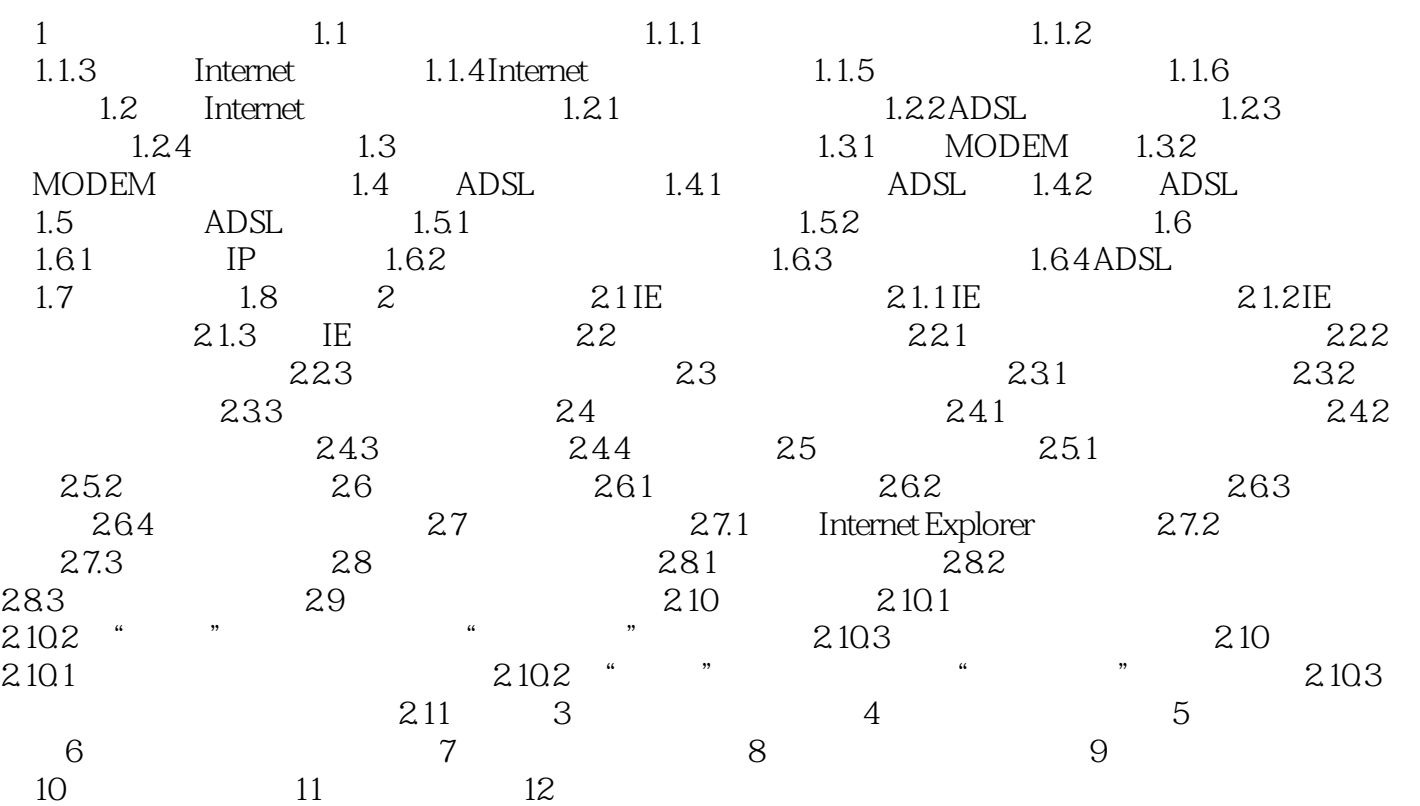

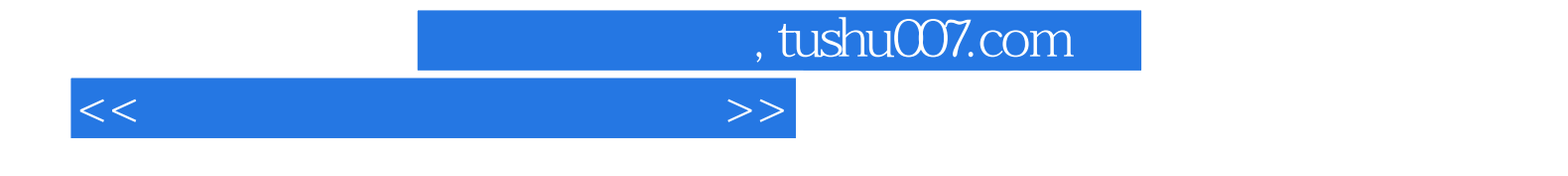

本站所提供下载的PDF图书仅提供预览和简介,请支持正版图书。

更多资源请访问:http://www.tushu007.com